# IBM® DOORS® Next Generation Author Fundamentals

WEB INTERFACE **= DNG VERSION 6.0.1** ID: DNG-A-FUN-WEB-6

#### **Overview**

This one-day, hands-on class covers the fundamentals of authoring requirements using DOORS Next Generation (DNG).

### **Audience**

Business analysts and individuals responsible for authoring product requirements.

## **Prerequisites**

■ Basic knowledge of requirements process and terminology is helpful.

# **Objectives**

At the end of this course, students will be able to use DNG to browse, view, create, modify, and link requirement artifacts.

# **Standard Topics for Authors (Choose any 18)**

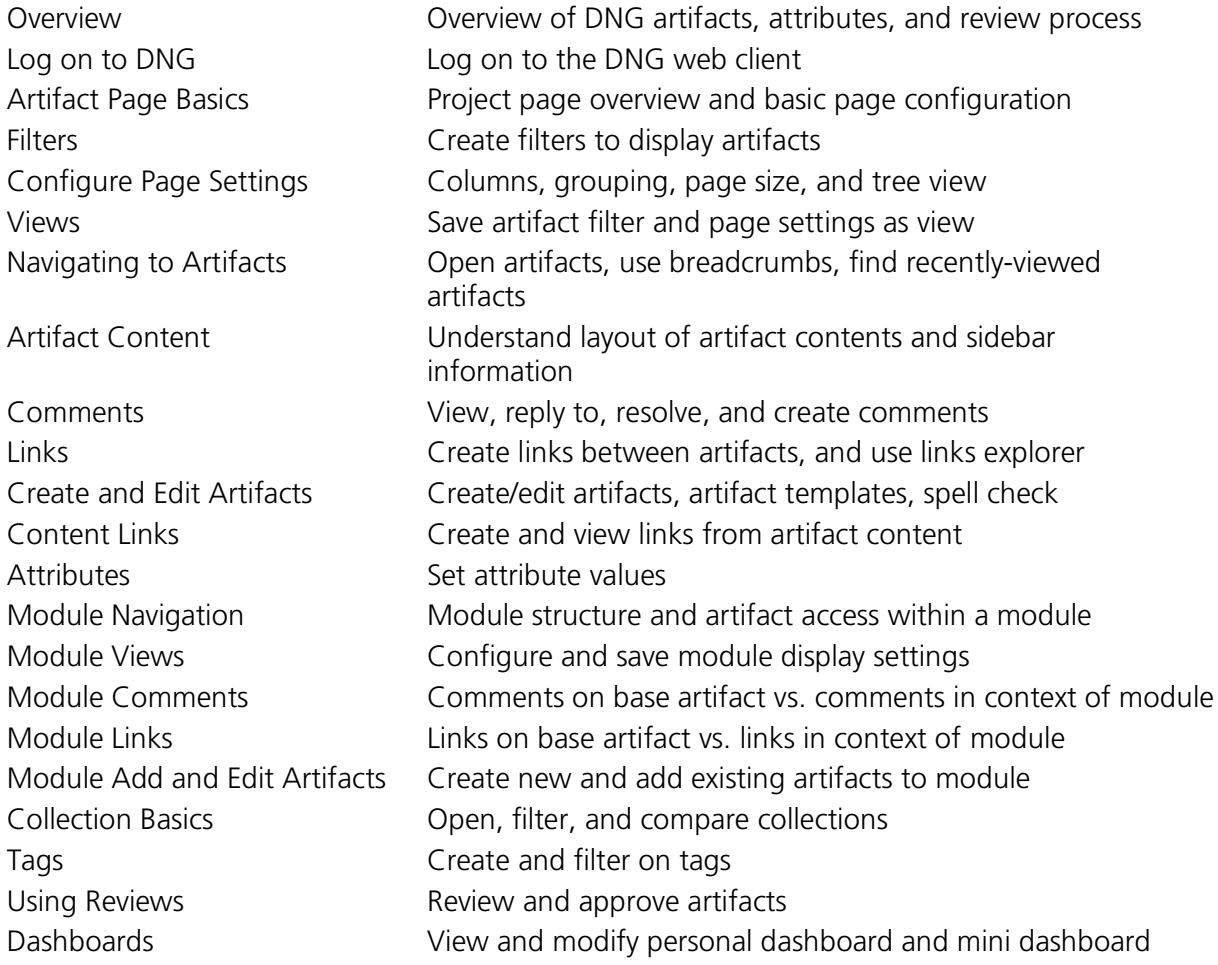

*Contact us to choose appropriate modules for your workgroup from our library of over 1000 topics.*

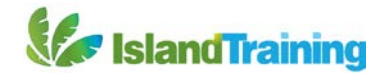